## **CLS1 Traffic routing for real time services**

• The CLS1 (FX) Service requires seven routing rules to be defined for each DN added to the CUG. Use this section to specify these routing rules and to also specify the Main and up to three additional Disaster SNL's.

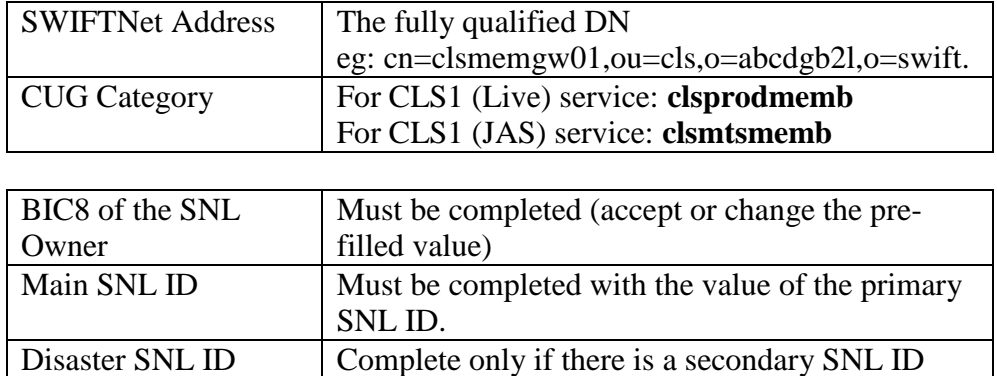

 Seven routing rules are required for each DN that is added to the CUG in section SWIFTNet Closed User Group Information. Use the 'Advanced' button to specify the specific routing rules described below.

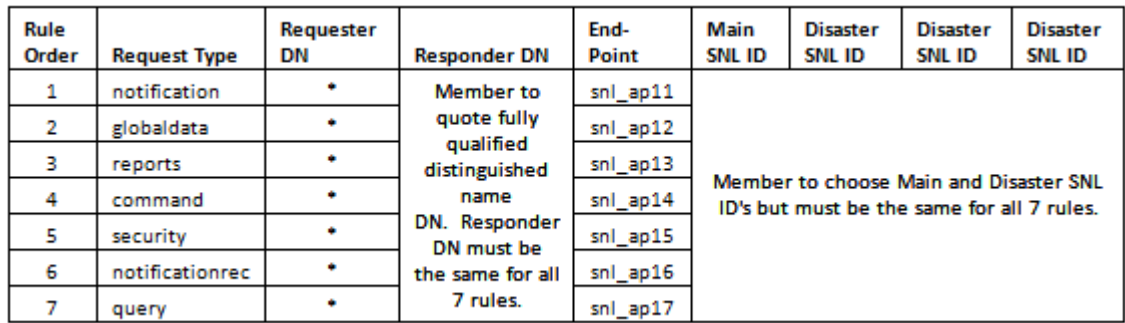

## **General Information for SDS service**

The SDS service uses the same service as defined for CLS FX service, no additional CUG subscription is required.

List of changes required for interface:

1. Appropriate Static Data forms

2. Updated Member Technical Architecture Deployment Details Template (TAD) document

3. [e-order] New rules for SDS service, similar to the FX service with seven end points. See "CLS1 Traffic routing for real time services".

4. Naming convention for SWIFTNet Address please use sds as suffix. For example,

## cn=clsmemgw01**sds**,ou=cls,o=abcdgb2l,o=swift 5. Technical Approval Process (TAP)

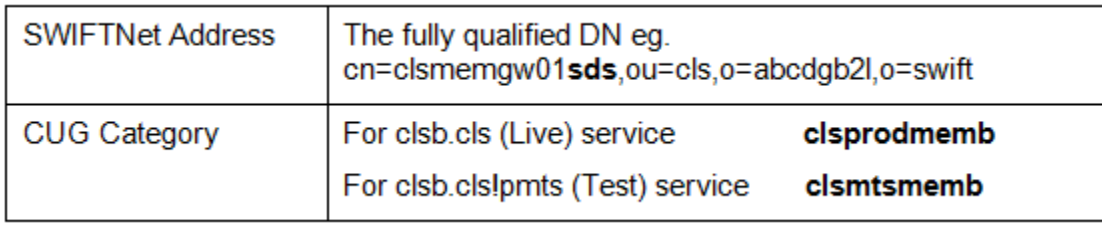